ドッキングユニット APIプログラマーズリファレンス

## 1.概要

ドッキングユニット固有の機能をサポートするAPIを提供します。

## 2.機能説明

ドッキングユニットが持つI/OポートのIC, HUBの認識状況を取得 (ユーザーが接続した周辺デバイス状況は取得不可です)

3.ヘッダーファイル

以下のファイルを使用します。 EDC\_DockAPI.h

### 4.API一覧

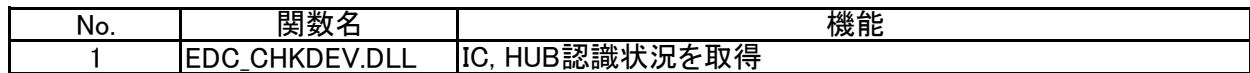

## 4.1 EDC\_CHKDEV.DLL

#### 内容 ドッキングユニットの下記赤字部のIC, HUB認識状況を取得します。

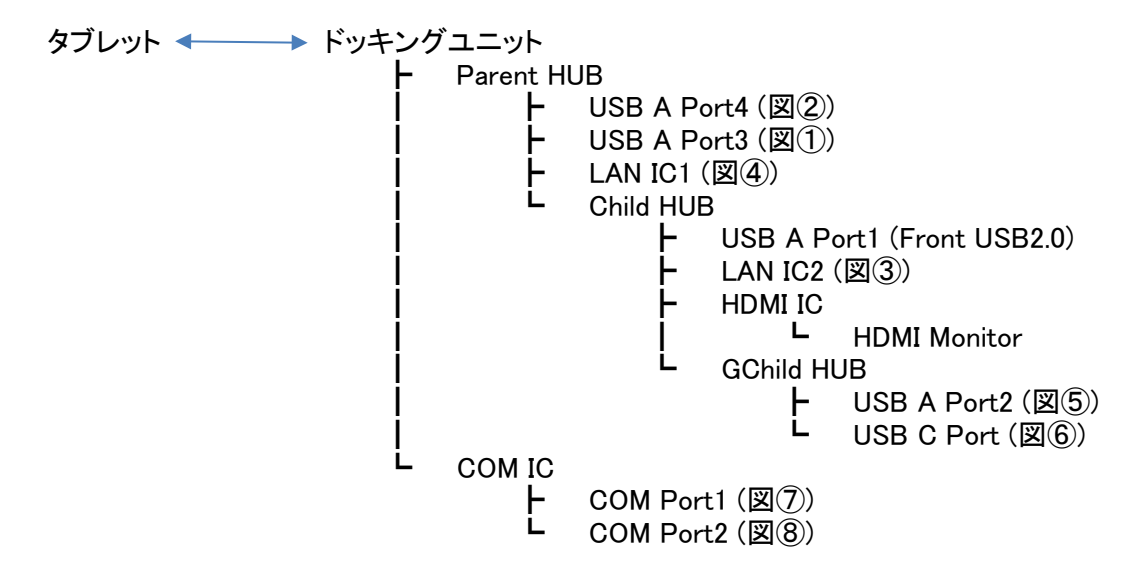

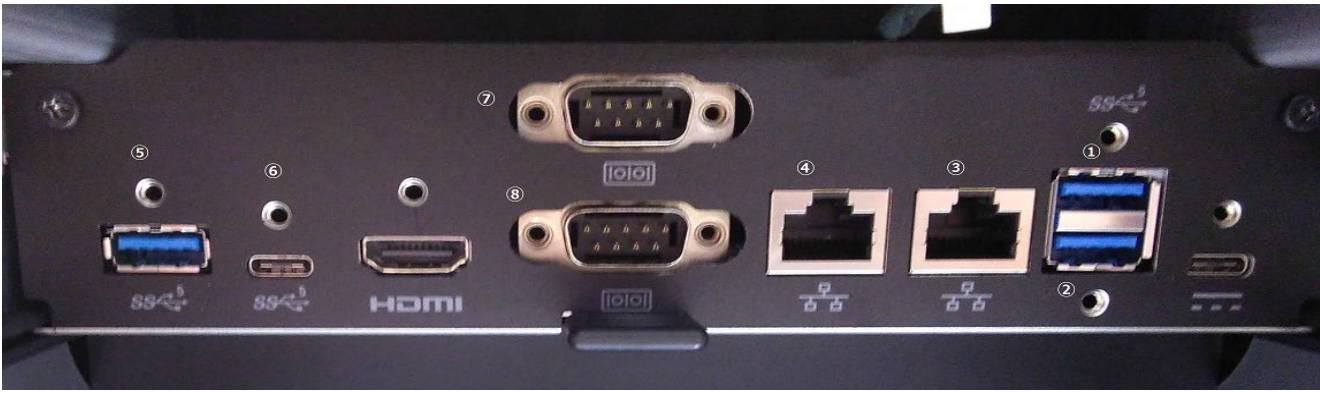

## パラメータ bool WINAPI CHECK\_DEVICE\_STATUS(

#### PCHECKDEVICESTATUS devstatus;

 $\cdot$ 

# CHECKDEVICESTATUS の構造体ポインタ

- typedef struct \_CheckDeviceStatus{
	- int ParentHUB;  $\frac{1}{2}$  // Parent USB HUB status<br>int ChildHUB;  $\frac{1}{2}$  // Child USB HUB status  $int GChildHUB;$ int GChildHUB; // Grandchild USB HUB status<br>int COMic; // COM IC status // COM IC status int LANic; // LAN IC status<br>int HDMIic; // HDMI IC statu int HDMIic;  $\frac{1}{2}$  // HDMI IC status<br>char Total[7];  $\frac{1}{2}$  // Total HUB and I // Total HUB and IC status
- } CHECKDEVICESTATUS, \*PCHECKDEVICESTATUS;

## 戻り値 0 : 成功

1 : 失敗

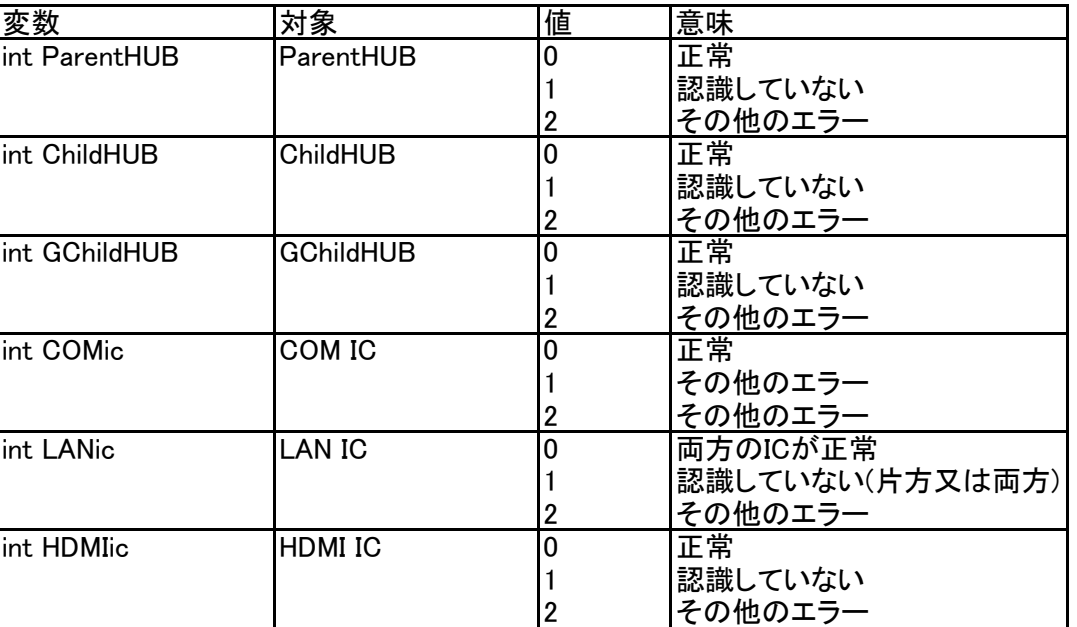

実装ファイル EDC\_CHKDEV.DLL EDC\_CHKDEV.LIB

## 5.制限事項

本APIを使用する際は、プログラムを管理者権限で実行してください。